## Introduction to Scopus www.scopus.com

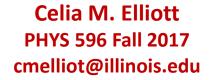

© 2017 The Board of Trustees of the University of Illinois All rights reserved.

With thanks to Mary Schlembach, physics librarian *extraordinaire*, who can find anything

### What is Scopus? www.scopus.com

Largest abstract & citation database of international peer-reviewed literature

- 22 000 peer-reviewed journals
- 360 trade publications
- 120 000 books (with 10 000 added/year)
- >57 million records, back to 1823
- 6.4 million conf papers from proceedings & jrnls
- 350 million scientific web pages indexed by Scirus
- 25.2 million patent records
- "Articles-in-Press" from >3850 journals

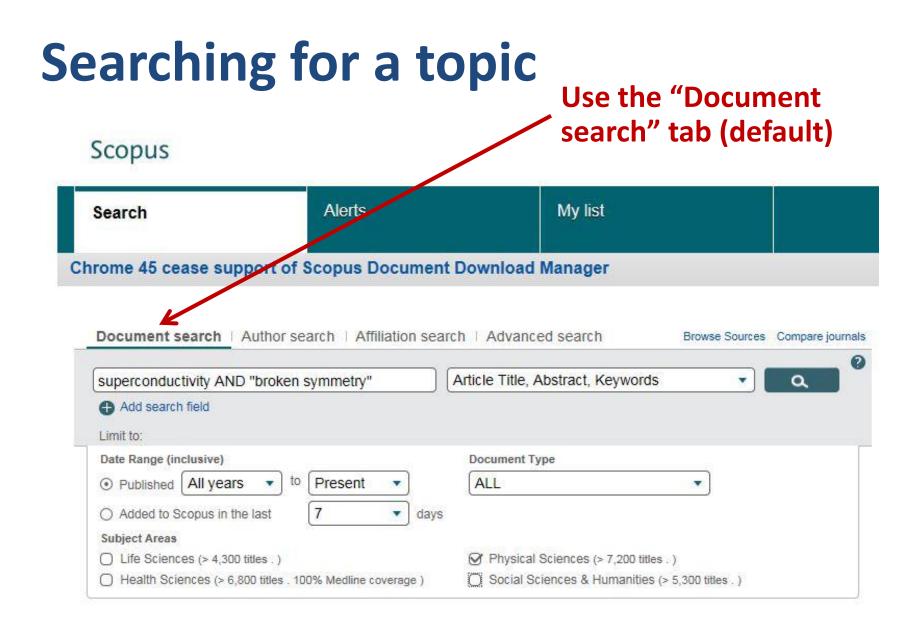

#### **Searching for a topic** Type in key words Scopus My list Alerts Search Chrome 45 cease support of Scopus Document Download Manager Document search | Author search | Affiliation search | Advanced search Browse Sources Compare journals Article Title, Abstract, Keywords superconductivity AND "broken symmetry" $\mathbf{a}$ Add search field Limit to: Date Range (inclusive) Document Type to Present ALL O Published All years v O Added to Scopus in the last 7 days Subject Areas Life Sciences (> 4,300 titles .) Physical Sciences (> 7,200 titles . )

Social Sciences & Humanities (> 5,300 titles . )

Health Sciences (> 6,800 titles . 100% Medline coverage )

0

# Scopus Use Boolean operators to add or narrow terms, or add more search fields

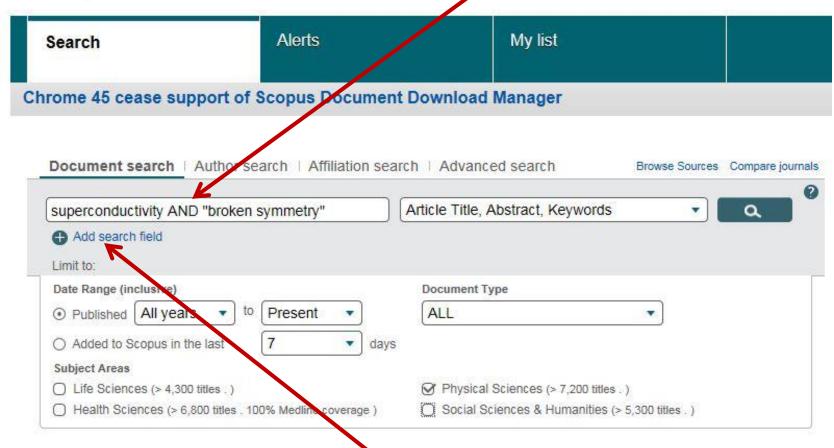

**`Or use the "add field" button** 

## Use quotation marks to search for exact phrases

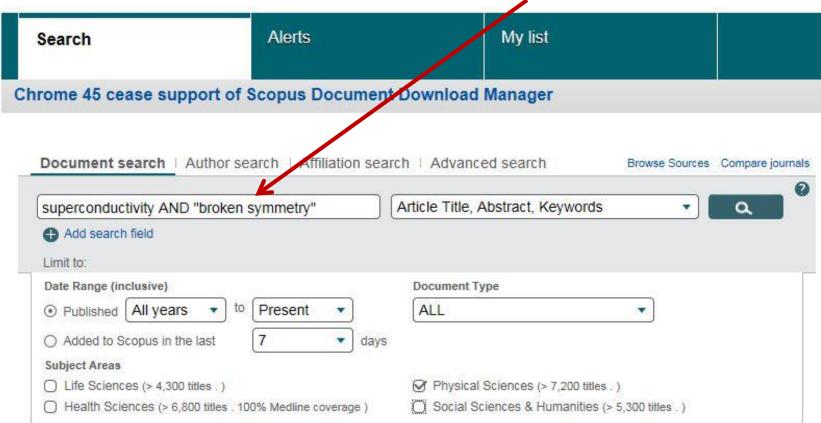

Scopus

#### Use the drop-down menu

#### Scopus

#### to specify where to search

| Search                 | Alerts                               | My list                    | t                             |                  |
|------------------------|--------------------------------------|----------------------------|-------------------------------|------------------|
| Chrome 45 cease su     | pport of Scopus Docum                | ent Download Manage        | T.                            |                  |
| Document search        | Author search   Affiliation s        | search   Advanced search   | Browse Sources                | Compare journals |
| superconductivity AN   | D "broken symmetry"                  | Article Title, Abstract, K | Keywords •                    | ٩                |
| Add search field       |                                      |                            |                               |                  |
| Limit to:              |                                      |                            |                               |                  |
| Date Range (inclusive) |                                      | Document Type              |                               |                  |
| Published All year     | rs 🔹 to Present 🔹                    | ALL                        |                               |                  |
| O Added to Scopus in t | he last 7 d                          | ays                        |                               |                  |
| Subject Areas          | ·                                    |                            |                               |                  |
| Life Sciences (> 4,30  | O titles . )                         | Physical Sciences (>       | 7,200 titles . )              |                  |
| Health Sciences (> 6)  | 800 titles . 100% Medline coverage ) | C Social Sciences & H      | umanities (> 5,300 titles . ) |                  |

#### **Specify the date range** Scopus My list Alerts Search Chrome 45 cease support of Scopus Document Download Manager Document search | Author search | Affiliation search | Advanced search Browse Sources Compare journals 0 Article Title, Abstract, Keywords superconductivity AND "broken symmetry $\mathbf{a}$ Add search field Limit to: Date Range (inclusive) Document Type Present Published All years to ALL v O Added to Scopus in the last 7 days Subject Areas Life Sciences (> 4,300 titles .) Physical Sciences (> 7,200 titles . ) Health Sciences (> 6,800 titles . 100% Medline coverage ) Social Sciences & Humanities (> 5,300 titles . )

#### Turn off irrelevant subject areas to speed up searches

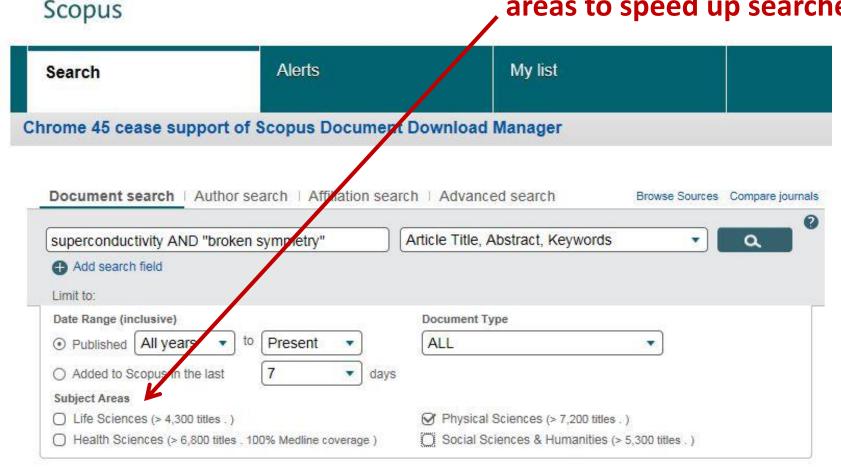

## Results can be refined by many search parameters

| Search                         |             | Alerts                                                | My list                                                                |                                                                                            |                                             | Ay Scopus                       |
|--------------------------------|-------------|-------------------------------------------------------|------------------------------------------------------------------------|--------------------------------------------------------------------------------------------|---------------------------------------------|---------------------------------|
| Search                         |             | AIGID                                                 | iniy list                                                              |                                                                                            |                                             | ny scopus                       |
| TITLE-ABS-KEY ( superc         | onductivity | AND "broken symmetry") AND                            | SUBJAREA ( mult OR ceng OR CHEM OR comp OR eart OR                     | ener OR engi OR envi OR mate OR math OR phys                                               | 💣 Edit   🎬 Save   🔖 Set alert   🔊           | Stated States                   |
| 117 document res               | ults View s | econdary documents   📶 Analyze                        | search results                                                         |                                                                                            | So                                          | ort on: Date Cited by Relevance |
| Searen Within results.         | I a I       | 🔾 🗕 Export   🗐 Downlo                                 | ad   📶 View citation overview   99 View Cited by   More 🛩              |                                                                                            |                                             | Show all show                   |
| Refine                         | ide         | <ul> <li>Symmetry of charge order in<br/>1</li> </ul> | n cuprates                                                             | Comin, R., Sutarto, R., He, F., (), Sawatzky,<br>G.A., Damascelli, A.                      | 2015 Nature Materials                       | 6                               |
| C. I.                          | /           |                                                       | at Publisher<br>t-matter-like broken symmetries in underdoped cuprates | Capati, M., Caprara, S., Di Castro, C., ().                                                | 2015 Nature Communications                  | 0                               |
| ) 2015<br>) 2014               | (6)<br>(8)  | 2                                                     |                                                                        | Seibold, G., Lorenzana, J.                                                                 |                                             |                                 |
| 2014                           | (4)         | Discover full text View                               | at Publisher                                                           |                                                                                            |                                             |                                 |
| 2012                           | (12)        |                                                       | observation of Polar Kerr Effect in complex materials                  | Kapitulnik, A.                                                                             | 2015 Division D: Condensed Metter           | 0                               |
| 2011                           | (9)         | 3                                                     | observation of Polar Ken Effect in complex materials                   | Napitumik, A.                                                                              | 2015 Physica B: Condensed Matter            | U                               |
| Author Name                    |             | Discover full text View                               | at Publisher                                                           |                                                                                            |                                             |                                 |
| ) Eisaki, H.                   | (8)         | Skyrmions in a density wave                           | e state: A mechanism for chiral superconductivity                      | Chakravarty, S., Hsu, CH.                                                                  | 2015 Modern Physics Letters B               | 0                               |
| 🔵 Fujita, K.                   | (5)         | 4                                                     |                                                                        |                                                                                            |                                             |                                 |
| 🔵 Davis, J.C.                  | (5)         | Discover full text View                               | at Publisher                                                           |                                                                                            |                                             |                                 |
| D Lawler, M.J.                 | (5)         | Ground state phase propert                            | es of the Penson-Kolb-Hubbard model with attractive Pair-Hopping into  | eraction Czart, W.R., Robaszkiewicz, S.                                                    | 2015 Acta Physica Polonica A                | 1                               |
| Kuzemsky, A.L.                 | (4)         | 5                                                     |                                                                        |                                                                                            |                                             |                                 |
| Subject Area                   |             |                                                       | at Publisher                                                           |                                                                                            |                                             |                                 |
| ) Physics and                  | (101)       | Notes on constraints for the<br>6                     | observation of Polar Kerr Effect in complex materials                  | Kapitulnik, A.                                                                             | 2015 Physica B: Condensed Matter            | 0                               |
| Astronomy<br>Materials Science | (35)        | 0                                                     |                                                                        |                                                                                            | Article in Press                            |                                 |
| Chemistry                      | (13)        | Discover full text View                               | at Publisher                                                           |                                                                                            |                                             |                                 |
| Engineering                    | (12)        | O Momentum-resolved hidden                            | -order gap reveals symmetry breaking and origin of entropy loss in UR  |                                                                                            | 2014 Nature Communications                  | 2                               |
| Multidisciplinary              | (8)         | 7                                                     |                                                                        | Reinert, F., Santander-Syro, A.F.                                                          |                                             |                                 |
| ocument Type                   |             |                                                       | at Publisher                                                           |                                                                                            |                                             |                                 |
| Article                        | (93)        | Long-range electronic record<br>8                     | struction to a dxz,yz-dominated Fermi surface below the LaAlO3/SrTiC   | 3 interface Petrovic, A.P., Paré, A., Paudel, T.R., (),<br>Tsymbal, E.Y., Panagopoulos, C. | 2014 Scientific Reports                     | 1                               |
| Conference Paper               | (12)        |                                                       |                                                                        |                                                                                            |                                             |                                 |
| ) Review                       | (7)         | Discover full text View                               | at Publisher                                                           |                                                                                            |                                             |                                 |
| Short Survey                   | (2)         | C Ergodicity of the hybridization                     | n-expansion Monte Carlo algorithm for broken-symmetry states           | Sémon, P., Sordi, G., Tremblay, A.SM.                                                      | 2014 Physical Review B - Condensed Matter   | and 1                           |
| Book                           | (1)         | 9                                                     |                                                                        |                                                                                            | Materials Physics                           |                                 |
| ource Title                    |             | 308                                                   | at Publisher                                                           |                                                                                            |                                             |                                 |
| Keyword                        |             | The chemical physics of uno<br>10                     | onventional superconductivity                                          | Mazumdar, S., Clay, R.T.                                                                   | 2014 International Journal of Quantum Chemi | istry 2                         |

# And Scopus will analyze the results in many different ways

| Scopus               |                      |                  |                |               |              |                   |                  |                      | Scopus SciVal   Registr    | er Login <del>↓</del> Help <del>↓</del> | ILLINOIS AT URBANA-CHAMPAIGN  |
|----------------------|----------------------|------------------|----------------|---------------|--------------|-------------------|------------------|----------------------|----------------------------|-----------------------------------------|-------------------------------|
| Search               | Al                   | erts             |                | My list       |              |                   |                  |                      |                            |                                         | My Scopus                     |
| Analyze search       | n results            |                  |                |               |              |                   |                  |                      |                            |                                         | 🗈 Export   📃 Print   💟 E-mail |
| TITLE-ABS-KEY ( supe | erconductivity AND " | broken symmetry" | ) AND SUBJAREA | (mult OR ceng | OR CHEM      | OR comp OR eart O | R ener OR engi O | R envi OR mate OR ma | th OR phys) Back to your s | search results                          |                               |
| 117 document re      | sults Choose date    | range to analyze | 1964 - to (    | 2015 - Ar     | nalvze       |                   |                  |                      |                            |                                         |                               |
| Year                 | Source               | Author           | Affiliation    | Country/T     | erritory     | Document type     | Subject area     |                      |                            |                                         |                               |
| Year <del>-</del>    | Documents            |                  |                |               | ocum         | ents by yea       | r                |                      |                            |                                         |                               |
| 2015                 | 6                    |                  |                | ^             | 14           |                   |                  |                      |                            |                                         |                               |
| 2014                 | 8                    |                  |                |               | 12           |                   |                  |                      |                            |                                         |                               |
| 2013                 | 4                    |                  |                |               | 12 —         |                   |                  |                      |                            |                                         | Λ                             |
| 2012                 | 12                   |                  |                |               | 10           |                   |                  |                      |                            |                                         |                               |
| 2011                 | 9                    |                  |                |               | 10           |                   |                  |                      |                            | _                                       |                               |
| 2010                 | 9                    |                  |                |               | <u>ی</u> 8 – |                   |                  |                      | Λ                          |                                         |                               |
| 2009                 | 9                    |                  |                |               | Documents    |                   |                  |                      |                            |                                         |                               |
| 2008                 | 1                    |                  |                |               | Docu         |                   |                  |                      |                            |                                         |                               |
| 2007                 | 4                    |                  |                |               |              |                   |                  |                      |                            |                                         | $\backslash$                  |
| 2006                 | 4                    |                  |                |               | 4            |                   |                  |                      |                            |                                         | V                             |
| 2005                 | 3                    |                  |                |               |              |                   | $\frown$         |                      |                            | $\checkmark$                            |                               |
| 2004                 | 5                    |                  |                |               | 2            |                   |                  |                      | V                          | \/                                      |                               |
| 2003                 | 9                    |                  |                |               |              | /                 |                  | $\sim$               |                            | V                                       |                               |
| 2001                 | 2                    |                  |                |               | 0            | 100               |                  |                      |                            |                                         |                               |
| 2000                 | 2                    |                  |                |               | 19           | 964               | 1987             | 1995                 | 2001                       | 2007                                    | 2012                          |

#### Click the title—abstract, link to full paper, citations, references, and related docs

| Search                                                                                    | Alerts                                                                              | My list                                                                                                    | My Scopus                                                                                                    |
|-------------------------------------------------------------------------------------------|-------------------------------------------------------------------------------------|----------------------------------------------------------------------------------------------------|----------------------------------------------------------------------------------------------------|
| Comin, R. <sup>ab</sup> 💌 , Sutarto, R.°,                                                 |                                                                                     | e)<br>Jviere, L. <sup>abd</sup> , Fraño, A. <sup>df</sup> , Liang, R. <sup>ab</sup> , Hardy, W.N. <sup>ab</sup> , Bonn, D.A. <sup>ab</sup> , Yoshida, Y. <sup>9</sup> , Eisaki, H. <sup>9</sup> , Achkar, A.J. <sup>h</sup> , Hawthorn, D.G. <sup>h</sup> , Keimer, B <sup>.4</sup> , 🌢                                                                                                    | charge order in underdoped cuprates<br>Mishra, V., Norman, M.R.<br>(2015) Physical Review B - Condensed Matter and Materials<br>Physics<br>Andreev-Bragg Reflection from an Amperian                          |
| Sawatzky, G.A <sup>.ab</sup> , Damascelli<br><sup>a</sup> Department of Physics and Astro | Ili, A. <sup>ao</sup> ₩<br>ronomy, University of British Columbia, Vancou           | aver, BC, Canada                                                                                                    | Superconductor<br>Baireuther, P., Hyart, T., Tarasinski, B.<br>(2015) Physical Review Letters                                                                                                    |
| <sup>a</sup> Quantum Matter Institute, Univer                                             | ersity of British Columbia, Vancouver, BC, Can                                      | ada                                                                                                    | Real-space Eliashberg approach to charge order of                                                                                                    |
| <sup>c</sup> Canadian Light Source, Saskator                                              |                                                                                     |                                                                                                    | electrons coupled to dynamic antiferromagnetic<br>fluctuations<br>Bauer, J., Sachdev, S.<br>(2015) Physical Review B - Condensed Matter and Materials                                                         |
| Abstract                                                                                  |                                                                                     | ▼ View references (50)                                                                                                    | Physics<br>View all 6 citing documents                                                                                                    |
| discovery of charge order in<br>we use resonant X-ray scat                                | in various cuprate families has fuelled<br>attering to resolve the main characteris | of 3d-based transition metal oxides, and more generally represent a distinctive hallmark of strongly correlated states of matter. The recent<br>d new interest into the role played by this incipient <b>broken symmetry</b> within the complex phase diagram of high-T c superconductors. Here,<br>stics of the charge-modulated state in two cuprate families: Bi 2 Sr 2á'x La x CuO 6+(Bi2201) and YBa 2 Cu 3 O 6+y (YBCO). We detect no<br>Bi2201, thus clarifying the inter-unit-cell momentum structure of charge order. We also resolve the intra-unit-cell <b>symmetry</b> of the charge- | Inform me when this document is cited in Scopus:                                                                                                    |
| ordered state, which is reve                                                              | realed to be best represented by a bo                                               | nd order with modulated charges on the O-2p orbitals and a prominent d-wave character. These results provide insights into the origin and rplay with superconductivity. © 2015 Macmillan Publishers Limited.                                                                                                    | Related documents                                                                                                    |
| Indexed keywords                                                                          |                                                                                     | compounds; Transition metals; X ray scattering; Yttrium barium copper oxides                                                                                                    | Resonant x-ray scattering study of charge-density<br>wave correlations in YBa2 Cu3 O6+x<br>Blanco-Canosa, S., Frano, A., Schierle, E.<br>(2014) Physical Review B - Condensed Matter and Materials<br>Physics |
| Charge ordered state; Com<br>Engineering main heading                                     |                                                                                     | escription; Momentum-structure; Resonant X-ray scattering; Spatial modulations; States of matter; Transition-metal oxides                                                                                                    | Colloquium: Theory of intertwined orders in high<br>temperature superconductors<br>Fradkin, E., Kivelson, S.A., Tranquada, J.M.<br>(2015) Reviews of Modern Physics                                           |
| ISSN: 14761122 CODEN: NM<br>DOI: 10.1038/nmat4295 Docu<br>Publisher: Nature Publishing Gr | 10000000                                                                            | I language: English                                                                                                    | Density wave instabilities in a correlated two-<br>dimensional metal<br>Allais, A., Bauer, J., Sachdev, S.<br>(2014) Physical Review B - Condensed Matter and Materials                                       |
| Publisher, Mature Publishing or                                                           | noup                                                                                |                                                                                                    | Physics                                                                                                    |
| References (50)                                                                           |                                                                                     | View in search results format                                                                                                    | View all related documents based on references<br>Find more related documents in Scopus based on:                                                                                                    |
| 🔵 Page 📑 Export   📮 Pri                                                                   | rint   🎬 E-mail 🕴 🏄 Create bibliogra                                                | phy                                                                                                    | Authors   S Keywords                                                                                                    |
| O Yoshizawa, H., Kawa                                                                     | vano, H., Tomioka, Y., Tokura, Y.                                                   |                                                                                                    | Metrics                                                                                                    |
| 1 Neutron-diffraction                                                                     | n study of the magnetic-field-ind                                                   | uced metal-insulator transition in Pr0.7Ca0.3MnO3                                                                                                    | Metrics                                                                                                    |
| (1995) Physical Revie<br>doi: 10.1103/PhysRev                                             | iew B, 52 (18), pp. R13145-R13148. c<br>avB.52.R13145                               | Cited 244 times.                                                                                                    | 99 6 Citations                                                                                                    |

Mendeley Readers

53

99TH PERCENTILE

Discover full text View at Publisher

O Tranquada, J.M., Buttrey, D.J., Sachan, V.

| Scopus                              |                                             | Use t                       | he "Author sear                 |
|-------------------------------------|---------------------------------------------|-----------------------------|---------------------------------|
| Search                              | Alerts                                      | My list                     |                                 |
| ome 45 cease suppo                  | rt of Scopus Docume                         | nt Download Manager         |                                 |
| Document search   Auth              | or search   Affiliation se                  | arch   Advanced search      | Browse Sources Compare journals |
| Document Scaren Para                | In Search Franklich Se                      | aren maraneea searen        | 2                               |
| Fradkin                             | 1                                           | F                           |                                 |
|                                     | e.g. University of Toronto                  | E O Show exact matches only | a                               |
| Affiliation                         | e.g. University of Toronto)<br>22-3333-444x | _                           | a                               |
| Affiliation                         |                                             | _                           | a                               |
| Affiliation                         |                                             | _                           | a                               |
| io ORCID e.g. 1111-22:<br>Limit to: |                                             | _                           | a                               |

Scopus

## Type in author surname and initials

My list Alerts Search Chrome 45 cease support of Scopus Document Download Manager Document search | Author search Advanced search Affiliation search Browse Sources Compare journals 2 Е Fradkin a Show exact matches only Affiliation... e.g. University of Toronto ... ORCID .... a e.g. 1111-2222-3333-444x Limit to: Subject Areas Physical Sciences Life Sciences Social Sciences & Humanities Health Sciences

Turn on "exact matches" to narrow search

#### Scopus

| Search              | Alerts                     | My list                 |               |                   |
|---------------------|----------------------------|-------------------------|---------------|-------------------|
| rome 45 cease suppo | ort of Scopus Docume       | nt Download Manager     |               |                   |
| Document search Aut | thor search Affiliation se | earch   Advancer search | Browse Source | es Compare journa |
| Fradkin             |                            | E                       |               | ٩                 |
| Affiliation         | e.g. University of Toronto | Show exact mate         | ches only     |                   |
| (DRCID e.g. 1111-2  | 2222-3333-444x Q           |                         |               |                   |
| Concild e.g. mine   |                            |                         |               |                   |
| Limit to:           |                            |                         |               |                   |
|                     |                            |                         |               |                   |
| Limit to:           |                            |                         |               |                   |

Scopus

#### Leave "Affiliation" blank for more results

My list Alerts Search Chrome 45 cease support of Scopus Document Download Manager Document search | Author search | Affiliation search | Advanced search Browse Sources Compare journals 2 Fradkin E a Show exact matches only Affiliation... e.g. University of Toronto ... ORCID .... a e.g. 1111-2222-3333-444x Limit to: Subject Areas Physical Sciences Life Sciences Social Sciences & Humanities Health Sciences

Scopus

## Turn off irrelevant subject areas to speed up searches

My list Alerts Search Chrome 45 cease support of Scopus Document Download Manager Document search | Author search | Affination search | Advanced search Browse Sources Compare journals 2 E Fradkin a Show exact matches only Affiliation... versity of Toronto ... e.g. U ORCID ... a e.g. 111 222-3333-444x Limit to: Subject Areas Life Sciences **Physical Sciences** R Social Sciences & Humanities Health Sciences

#### Select the correct author...

| Scopus                                                                                   |              |                                                                                                    |                                           |                                                                                              | Scopus SciVal   F                                                                            | Register Login <del>v</del> H | ielp - III L L I N O I S                                |
|------------------------------------------------------------------------------------------|--------------|----------------------------------------------------------------------------------------------------|-------------------------------------------|----------------------------------------------------------------------------------------------|----------------------------------------------------------------------------------------------|-------------------------------|---------------------------------------------------------|
| Search                                                                                   |              | Alerts                                                                                                 | My list                                   |                                                                                              |                                                                                              |                               | My Scopus                                               |
| The Scopus Author Ident<br>may see more than 1 entre                                     |              |                                                                                                    | nts written by the same author via an alg | gorithm that matches authorship based on a c                                                 | ertain criteria. If a document cannot be confidently                                         | matched with an author        | identifier, it is grouped separately. In this case, you |
| Author last name "Fradkin", .<br>Subject Areas: Physical Science                         |              |                                                                                                    |                                           |                                                                                              |                                                                                              |                               |                                                         |
| 10 author results Abo                                                                    | out Scopus / | Author Identifier                                                                                      |                                           |                                                                                              |                                                                                              |                               | Sort on: Document Count ↓ Author (A-Z)                  |
| O Show exact matches only                                                                |              | 🖸 📲 Show documents 🕴 📶 V                                                                               | iew citation overview   🔏 Request to me   | erge authors                                                                                 |                                                                                              |                               |                                                         |
| Refine<br>Limit to Exclude                                                               | $\langle$    | <ul> <li>Fradkin, Eduardo H.</li> <li>Fradkin, Eduardo<br/>Fradkin, E.</li> <li>Fradkin, E.</li> </ul> |                                           | Physics and Astronomy ; Materials Science ;<br>Mathematics;                                  | University of Illinois at Urbana-Champaign                                                   | Urbana                        | United States                                           |
| Source Title                                                                             | 22<br>10     |                                                                                                    |                                           |                                                                                              |                                                                                              |                               |                                                         |
| International Journal                                                                    | (2)          |                                                                                                    |                                           |                                                                                              |                                                                                              |                               |                                                         |
| of Modern Physics A<br>Annals of Physics                                                 | (2)          | <ul> <li>Fradkin, E. S.</li> <li>2 Fradkin, E.S</li> </ul>                                             |                                           | Physics and Astronomy ; Mathematics ;                                                        | Pn Lebedev Physics Institute, Russian Academy<br>of Sciences                                 | Moscow                        | Russian Federation                                      |
| O Nuclear Physics B                                                                      | (2)          | Fradkin, E.S.                                                                                          | 8.E                                       | Engineering;                                                                                 | or sciences                                                                                  |                               |                                                         |
| Nuclear Physics     Section B                                                            | (2)          |                                                                                                    |                                           |                                                                                              |                                                                                              |                               |                                                         |
| <ul> <li>Physical Review B<br/>Condensed Matter<br/>and Materials<br/>Physics</li> </ul> | (2)          | <ul> <li>Fradkin, G. E.</li> <li>Fradkin, G.E.</li> <li>FRADKIN, G.E.</li> </ul>                       | E                                         | Biochemistry, Genetics and Molecular<br>Biology ; Medicine ; Immunology and<br>Microbiology; | State Research Center , Institute of Biophysics,<br>Ministry of Health of Russian Federation |                               | Russian Federation                                      |
|                                                                                          |              |                                                                                                    |                                           |                                                                                              |                                                                                              |                               |                                                         |
| Affiliation O CEA Saclay                                                                 | (2)          | O Fradkin, E. E                                                                                        | 27 F                                      | Physics and Astronomy ; Engineering ;                                                        | Saint Petersburg State University                                                            | Saint Petersburg (ex          | Russian Federation                                      |
| Abdus Salam<br>International Centre<br>for Theoretical<br>Physics                        | (1)          | 4 Fradkin, E. E.<br>Fradkin, Evald E.<br>Fradkin, E. E.                                                |                                           | Chemistry;                                                                                   | contraction of the state states of                                                           | Leningrad)                    |                                                         |
| Centro Atomico                                                                           | (1)          |                                                                                                    |                                           |                                                                                              |                                                                                              |                               |                                                         |
| Bariloche<br>Consiglio Nazionale<br>delle Ricerche                                       | (1)          | C Fradkin, E. I.                                                                                       | 12 E                                      | Engineering ; Earth and Planetary Sciences                                                   | ZAO Sotsintel                                                                                | Moscow                        | Russian Federation                                      |
| Donetsk<br>Polythechnic Inst                                                             | (1)          |                                                                                                    |                                           |                                                                                              |                                                                                              |                               |                                                         |
| 8                                                                                        |              | O Fradkin, L. E.                                                                                       | 41                                        | Materials Science ; Engineering                                                              | Donetsk Polythechnic Inst                                                                    |                               | Russian Federation                                      |
| City                                                                                     |              | 6                                                                                                    |                                           |                                                                                              |                                                                                              |                               |                                                         |
| Moscow                                                                                   | (3)          |                                                                                                    |                                           |                                                                                              |                                                                                              |                               |                                                         |
| Gif-sur-Yvette                                                                           | (2)          | <ul> <li>Fradkin, Evgenia Golda</li> </ul>                                                             |                                           | Materials Colonso - Engineering - Dhusiss and                                                | RAFAEL Armament Development Authority Ltd.                                                   | Unifa                         | Israel                                                  |
| Ann Arbor                                                                                | (1)          | 7 Fradkin, Evgenia                                                                                     |                                           | Astronomy;                                                                                   | RAFAEL Almament Development Autionty Etc.                                                    | ndiid                         | Israel                                                  |
| Cambridge                                                                                | (1)<br>(1)   | Fradkin, E.                                                                                            |                                           |                                                                                              |                                                                                              |                               |                                                         |
| Country/Territory                                                                        |              | O Fradkin, E.                                                                                          | 2 F                                       | Physics and Astronomy                                                                        | Centro Atomico Bariloche                                                                     | Rio Negro                     | Argentina                                               |
| O Russian Federation                                                                     | (5)          | 8 Fradkin, E.                                                                                          |                                           |                                                                                              |                                                                                              |                               |                                                         |

#### ...and click on "Show documents"

| Scopus                                                                                                    |                          |                                                                                                    |                                             |                                                                                | Scopus SciVal   F                                                                            | Register Login <del>-</del> H      | elp - III III CIIS<br>UNIVERSITY OF ILLINOIS AT URBANA-CHAMPAIGN |
|----------------------------------------------------------------------------------------------------|--------------------------|----------------------------------------------------------------------------------------------------|---------------------------------------------|--------------------------------------------------------------------------------|----------------------------------------------------------------------------------------------|------------------------------------|------------------------------------------------------------------|
| Search                                                                                                    |                          | Alerts                                                                                                 | My list                                     |                                                                                |                                                                                              |                                    | My Scopus                                                        |
| The Scopus Author Ide<br>may see more than 1 er                                                                                                  |                          |                                                                                                    | s written by the same author via an algorit | nm that matches authorship based on a c                                        | ertain criteria. If a document cannot be confidently                                         | matched with an author             | identifier, it is grouped separately. In this case, you          |
| Author last name "Fradkin"<br>Subject Areas: Physical Scien                                                                                      |                          |                                                                                                    |                                             |                                                                                |                                                                                              |                                    |                                                                  |
| 10 author results A                                                                                                    | bout Scopus              | uthor Identifier                                                                                       |                                             |                                                                                |                                                                                              |                                    | Sort on: Document Count ↓ Author (A-Z)                           |
| O Show exact matches only                                                                                                    | 1                        | 🗴 🖷 Show documents   📶 View                                                                            | w citation overview   💰 Request to merge :  | authors                                                                        |                                                                                              |                                    |                                                                  |
| Refine<br>Limit to Exclude                                                                                                    |                          | <ul> <li>Fradkin, Eduardo H.</li> <li>Fradkin, Eduardo<br/>Fradkin, E.</li> <li>Eradkin, E.</li> </ul> |                                             | ics and Astronomy ; Materials Science ; ematics;                               | University of Illinois at Urbana-Champaign                                                   | Urbana                             | United States                                                    |
| Source Title                                                                                                    |                          |                                                                                                    |                                             |                                                                                |                                                                                              |                                    |                                                                  |
| <ul> <li>International Journal<br/>of Modern Physics A</li> <li>Annals of Physics</li> <li>Nuclear Physics B</li> <li>Nuclear Physics</li> </ul> | (2)<br>(2)<br>(2)<br>(2) | <ul> <li>Fradkin, E. S.</li> <li>Fradkin, E.S.</li> <li>Fradkin, E.S.</li> </ul>                       |                                             | ics and Astronomy ; Mathematics ;<br>neering;                                  | Pn Lebedev Physics Institute, Russian Academy<br>of Sciences                                 | Moscow                             | Russian Federation                                               |
| Section B<br>Physical Review B<br>Condensed Matter<br>and Materials<br>Physics                                                                   | (2)                      | <ul> <li>Fradkin, G. E.</li> <li>Fradkin, G.E.</li> <li>FRADKIN, G.E.</li> </ul>                       | Biolo                                       | nemistry, Genetics and Molecular<br>gy ; Medicine ; Immunology and<br>biology; | State Research Center , Institute of Biophysics,<br>Ministry of Health of Russian Federation |                                    | Russian Federation                                               |
| Affiliation                                                                                                    |                          |                                                                                                    |                                             |                                                                                |                                                                                              |                                    |                                                                  |
| CEA Saclay     Abdus Salam     International Centre     for Theoretical     Physics     Centro Atomico                                           | (2)<br>(1)               | Fradkin, E. É<br>Fradkin, E. E.<br>Fradkin, Evald E.<br>Fradkin, E. E.                                 |                                             | ics and Astronomy ; Engineering ;<br>nistry;                                   | Saint Petersburg State University                                                            | Saint Petersburg (ex<br>Leningrad) | Russian Federation                                               |
| Bariloche Consiglio Nazionale delle Ricerche Donetsk Polythechnic Inst                                                                           | (1)<br>(1)               | O Fradkin, E. I.<br>5                                                                                  | 12 Engi                                     | neering ; Earth and Planetary Sciences                                         | ZAO Sotsintel                                                                                | Moscow                             | Russian Federation                                               |
| 9                                                                                                    |                          | O Fradkin, L. E.                                                                                       | 4 Mate                                      | rials Science ; Engineering                                                    | Donetsk Polythechnic Inst                                                                    |                                    | Russian Federation                                               |
| City<br>Moscow<br>Gif-sur-Yvette                                                                                                    | (3)<br>(2)               | 6                                                                                                    |                                             |                                                                                |                                                                                              |                                    |                                                                  |
| <ul> <li>Ann Arbor</li> <li>Cambridge</li> <li>Fullerton</li> </ul>                                                                              | (1)<br>(1)<br>(1)        | <ul> <li>Fradkin, Evgenia Golda</li> <li>Fradkin, Evgenia</li> <li>Fradkin, E.</li> </ul>              |                                             | rials Science ; Engineering ; Physics and nomy;                                | RAFAEL Armament Development Authority Ltd.                                                   | Haifa                              | Israel                                                           |
| Country/Territory                                                                                                    |                          | C Fradkin, E.                                                                                          | 2 Phys                                      | ics and Astronomy                                                              | Centro Atomico Bariloche                                                                     | Rio Negro                          | Argentina                                                        |
| O Russian Federation                                                                                                    | (5)                      | 8 Fradkin, E.                                                                                          |                                             |                                                                                |                                                                                              |                                    |                                                                  |

## And we get Eduardo's 190 papers

| Search                                  |              | Alerts                                                                                | My list                                                 |                            |                                                                                  |                                                             | My Scopi      | us       |
|-----------------------------------------|--------------|---------------------------------------------------------------------------------------|---------------------------------------------------------|----------------------------|----------------------------------------------------------------------------------|-------------------------------------------------------------|---------------|----------|
| AU-ID ( <b>"Fradkin, Edua</b> n         | do H." 35498 | 145900) 🥑 Edit   🎴 Save   🔖                                                           | Set alert   🔝 Set feed                                  |                            |                                                                                  |                                                             |               |          |
| 190 document res                        | ults ∨iew se | condary documents   View 1 patent result                                              | Analyze search results                                  |                            |                                                                                  |                                                             | Sort on: Date | Cited by |
| Search within results.                  | <b>A</b>     | O ← B Export   🗐 Download                                                             | View citation overview   99 View Cited by   Mo          | re 🛩                       |                                                                                  |                                                             |               | SI       |
| Refine                                  |              | O Theory of twist liquids: Gauging ar                                                 | anyonic symmetry                                        |                            | Teo, J.C.Y., Hughes, T.L., Fradkin, E.                                           | 2015 Annals of Physics                                      |               | 0        |
| Limit to Exclu                          | ide          | 1 Discover full text View at Publ                                                     | abar                                                    |                            |                                                                                  |                                                             |               |          |
| Year                                    |              | renderat an an an an an                                                               |                                                         |                            |                                                                                  |                                                             |               |          |
| 2015                                    | (8)          | Praming anomaly in the effective ti<br>2                                              | neory of the fractional quantum hall effect             |                            | Gromov, A., Cho, G.Y., You, Y., Abanov, A.G.,<br>Fradkin, E.                     | 2015 Physical Review Letters                                | /             | 4        |
| 2014                                    | (9)          |                                                                                       |                                                         |                            |                                                                                  |                                                             |               |          |
| 2013                                    | (6)          | Discover full text View at Publ                                                       | sher                                                    |                            |                                                                                  |                                                             |               |          |
| <ul> <li>2012</li> <li>2011</li> </ul>  | (6)<br>(4)   | Influence of Ti doping on the incon<br>3                                              | nmensurate charge density wave in 1T-TaS2               |                            | Chen, X.M., Miller, A.J., Nugroho, C., (), Van<br>Harlingen, D.J., Abbamonte, P. | 2015 Physical Review B - Condensed ) a<br>Materials Physics | tter and      | 0        |
| Author None                             |              | Discover full text View at Publ                                                       | sher                                                    |                            |                                                                                  |                                                             |               |          |
| Author Name                             | (186)        | Colloquium: Theory of intertwined                                                     | orders in high temperature superconductors              |                            | Fradkin, E., Kivelson, S.A., Tranguada, J.M.                                     | 2015 Reviews of Modern Physics                              |               | 8        |
| Kivelson, S.A.                          | (100)        | 4                                                                                     | 5 12 5                                                  |                            |                                                                                  | · · · · · · · · · · · · · · · · · · ·                       |               |          |
| Lopez, A.                               | (14)         |                                                                                       |                                                         |                            |                                                                                  |                                                             |               |          |
| Schaposnik, F.A.                        | (13)         | Discover full text View at Publ                                                       | sher                                                    |                            |                                                                                  |                                                             |               |          |
| Abbamonte, P.                           | (11)         | Quasi-one-dimensional pair densit<br>5                                                | y wave superconducting state                            |                            | Soto-Garrido, R., Cho, G.Y., Fradkin, E.                                         | 2015 Physical Review B - Ondensed Ma<br>Materials Physics   | tter and      | 0        |
| Subject Area                            |              | Discover full text View at Publ                                                       | sher                                                    |                            |                                                                                  |                                                             |               |          |
| Physics and<br>Astronomy                | (184)        | <ul> <li>Structural contributions to the pres</li> <li>scattering studies</li> </ul>  | sure-tuned charge-density-wave to superconductor        | transition in ZrTe3: Raman | Gleason, S.L., Gim, Y., Byrum, T., (),<br>Petrovic, C., Cooper, S.L.             | 2015 Physical Review B - Condensed Ma<br>Materials Physics  | tter and      | 0        |
| Materials Science                       | (29)         |                                                                                       |                                                         |                            |                                                                                  |                                                             |               |          |
| Mathematics                             | (7)          | Discover full text View at Publ                                                       | sher                                                    |                            |                                                                                  |                                                             |               |          |
| Multidisciplinary     Decision Sciences | (5)<br>(3)   | <ul> <li>Erratum: Framing anomaly in the e</li> <li>7 (2015) 114 (016805))</li> </ul> | ffective theory of the fractional quantum hall effect ( | Physical Review Letters    | Gromov, A., Cho, G.Y., You, Y., Abanov, A.G., Fradkin, E.                        | 2015 Physical Review Letters                                |               | 1        |
| Document Type                           |              | Discover full text View at Publ                                                       | sher                                                    |                            |                                                                                  |                                                             |               |          |
| () Article                              | (175)        |                                                                                       | imensional scale-invariant field theories               |                            | Chen, X., Cho, G.Y., Faulkner, T., Fradkin, E.                                   | 2015 Journal of Statistical Mechanics: The                  | eory and      | 0        |
| Conference Paper                        | (4)          | 8                                                                                     |                                                         |                            |                                                                                  | Experiment                                                  |               |          |
| C Erratum                               | (4)          | Discover full text View at Publ                                                       | shar                                                    |                            |                                                                                  |                                                             |               |          |
| () Review                               | (3)          |                                                                                       |                                                         |                            |                                                                                  |                                                             |               | 0.00     |
| Short Survey                            | NV.          | O Topological pair-density-wave sup<br>9                                              | erconducting states                                     |                            | Cho, G.Y., Soto-Garrido, R., Fradkin, E.                                         | 2014 Physical Review Letters                                |               | 2        |
| Source Title                            |              | Discover full text View at Publ                                                       | sher                                                    |                            |                                                                                  |                                                             |               |          |
|                                         | <u></u>      |                                                                                       | tion plateaus of the spin- 12 quantum XXZ Heisenb       | erg model on the kagome    | Kumar, K., Sun, K., Fradkin, E.                                                  | 1014 Physical Review B - Condensed Ma                       | tter and      | 2        |
| Keyword                                 |              | a lattice                                                                             |                                                         |                            | 24 100 100 100 100 100 100 100 100 100 10                                        | Materials Physics                                           |               |          |
| Affiliation                             |              |                                                                                       |                                                         |                            |                                                                                  |                                                             |               |          |
|                                         |              | which can                                                                             | also be sorte                                           | d in a v                   | variety of wa                                                                    | VS                                                          |               |          |

## Scopus saves up to 50 searches per session automatically

| Search history                                                                                              | Combine queries e.g. #1 AND NOT #3. |
|----------------------------------------------------------------------------------------------------|-------------------------------------|
| 2 AU-ID ( "Fradkin, Eduardo H." 35498145900 )                                                               | 190 document results                |
| 1 TITLE-ABS-KEY (superconductivity AND "broken symmetry"<br>CHEM OR comp OR eart OR ener OR engi OR envi OR |                                     |
| which can be combined                                                                                       | Top of page ,                       |

## Free registration gives access to additional services

#### Scopus

| scopus |        |         |  |
|--------|--------|---------|--|
| Search | Alerts | My list |  |

#### Register

Registration is quick and free. It allows you to personalize these Elsevier Products if you have access. For example you can stay up-to-date with Search Alerts and Document Citation Alerts or keep track of your research with Saved Searches.

#### (\*=required fields)

|                                                                                           | Privacy polic                 |
|-------------------------------------------------------------------------------------------|-------------------------------|
| 'our details                                                                              |                               |
| First name:                                                                               | *                             |
| Family name:                                                                              | *                             |
|                                                                                           |                               |
| -mail and password                                                                        |                               |
|                                                                                           | address will be your username |
|                                                                                           | address will be your username |
| nter a password between 5 and 200 characters. Your e-mail                                 |                               |
| nter a password between 5 and 200 characters. Your e-mail<br>E-mail address:              | *                             |
| nter a password between 5 and 200 characters. Your e-mail<br>E-mail address:<br>Password: | *                             |

## Automatic search alerts Automatic citation alerts

Seconde SelVal Desister Login - Help -

#### **Saved searches**

#### Want to use Scopus\* from home? Log in through the Library gateway http://www.library.illinois.edu/phx/

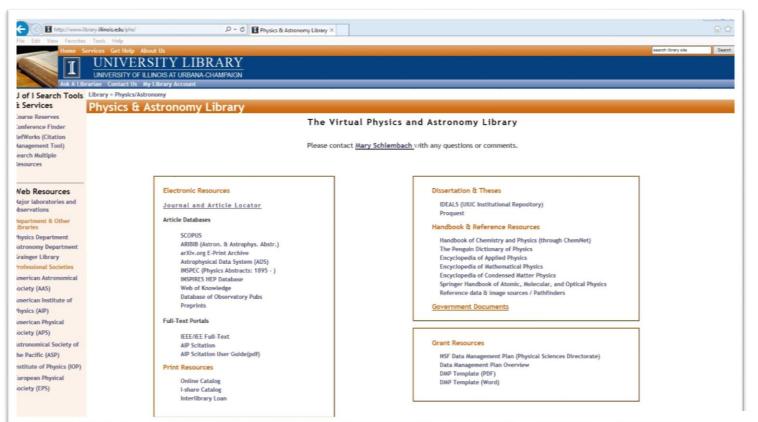

#### \*or any of the Physics electronic resources

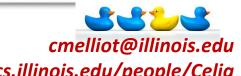

http://physics.illinois.edu/people/Celia